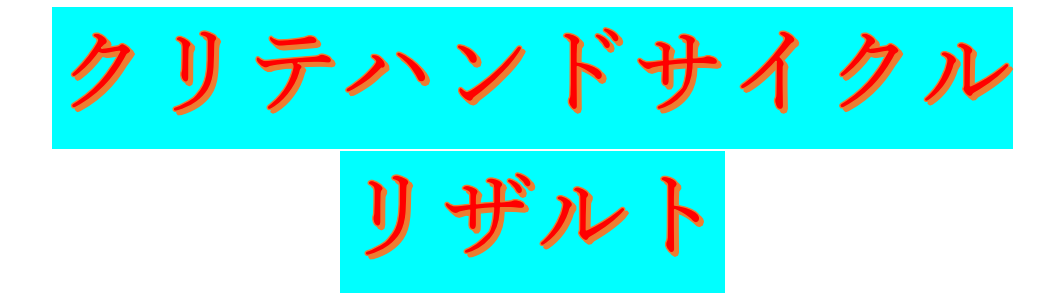

レース終了後、リザルトがここに掲載されます。 Facebook や場内アナウンスにて掲載の告知後にこの画⾯が 表示されている場合は、キャッシュが残っていて 最新の情報が表示されていない可能性があります。

その場合はブラウザの"再読み込み"(リロード)ボタンを押して 確認してみて下さい。

尚、リザルトの修正が必要になった場合も修正作業中この画⾯が表 示されることがあります。